## Fogrimmi : Réunion sur l'extraction des mitoses

#### 2009-11-25

Personnes Présentes : Paulette Herlin (GRECAN), Benoit Plancoulaine (GRECAN), Nicolas Elie (GRECAN), Olivier Lézoray (GREYC), Vincent Roullier (GREYC)

#### 1 Contenu de la réunion

- $\bullet$  Présentation de Vincent Roullier
- Discussion sur la méthode de segmentation multirésolution mise en œuvre
- $\bullet$  Discussion et explication sur la caractérisation des mitoses
- $\bullet$  Travail à réaliser

## 2 Segmentation multirésolution

À la vue des premiers résultats présentés, il est difficile d'évaluer la segmentation proposée. Un placage de couleur n'est pas une bonne solution. Il faudrait afficher le contour des structures segmentées.

Attention : L'évaluation se faisant sur ImageScope (Aperio) et par stéréologie utilisant une grille codée en XML, il faut que les contours soient tracés sur l'image et non stockés au format XML (ImageScope ne peut pas gérer plusieurs fichiers XML et a des problèmes lorsque le fichier est trop important).

Les contours devront donc être tracés sur l'image originale sous forme vectorielle afin qu'un changement d'échelle ne perturbe pas la visualisation.

En fonction des images, des erreurs de segmentation apparaissent. Les causes identifiées sont :

- Faible proportion de tissu sain entrainant une sur-segmentation au niveau 1 (un niveau d'avance de segmentation);
- Présence de "trous" dans les régions à segmenter identifiés comme du fond mais qui peut être une déchirure (donc un trou), de la graisse, ou ...;
- Mauvaise détection du stroma fibreux (noyaux éloignés) vs reste (noyaux plus compacts).

Pour résoudre ces problèmes, plusieurs solutions vont être testées et les résultats seront envoyés étape par étape à Paulette Herlin :

- $\bullet$  Effectuer une régularisation plus douce afin d'éviter la disparition de la graisse au niveau 0;
- Définir une enveloppe convexe autour des tissus cancéreux afin d'avoir une région sans trou (au niveau 2);
- Ajouter un paramètre de texture pour détecter le stroma fibreux vs reste.

Un article à la conférence *Biomedical Imaging* a été soumis présentant cette approche multirésolution.

### 3 Caractérisation des mitoses

Après discussion, des règles "simples" pour reconnaître les différentes phases de mitoses ont été décrites :

- $\bullet$  Prophase : noyaux de forme elliptique et régulière (sans aspérités);
- Métaphase : noyaux présentant des aspérités (incluant les mitoses tripolaires);
- Anaphase : noyaux se séparant en deux ( $\pm$  distincts), chacun présentant des aspérités;
- $\bullet$  Télophase : noyaux séparés en deux (+ distincts), chacun présentant des aspérités;
- Diacinèse : deux noyaux distincts de forme elliptique et régulière (= 2 prophases).

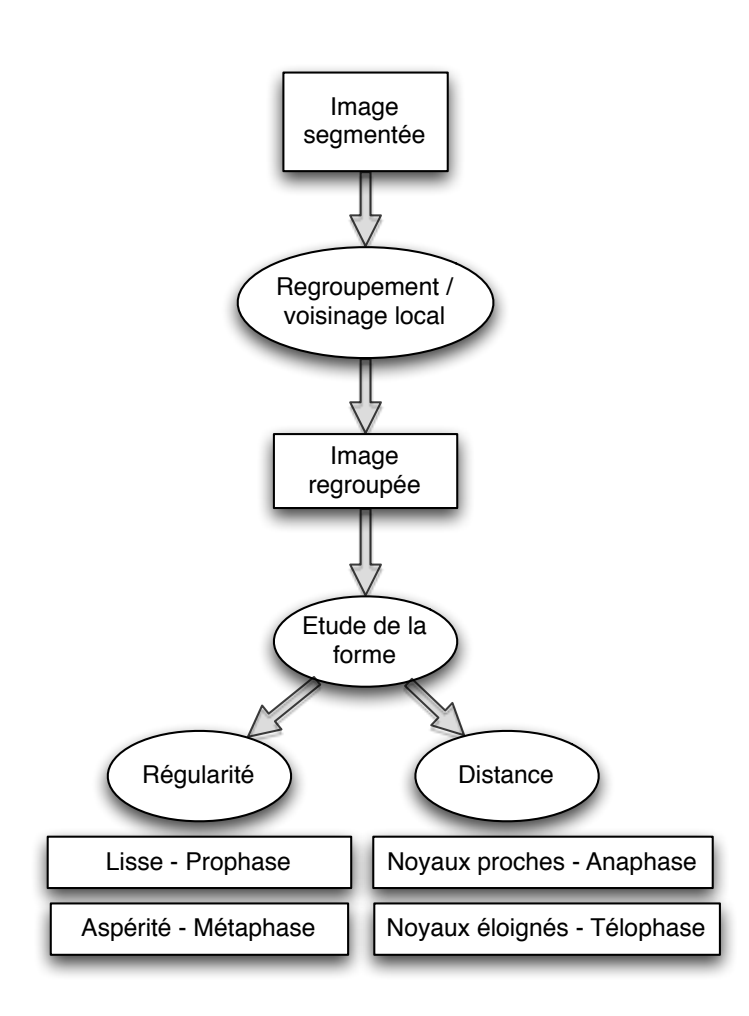

Figure 1: Schéma présentant la méthode de caractérisation des mitoses

# 4 Travail de Vincent dans les semaines à venir

- 1. Fournir des images avec une superposition des contours pour la validation;
- 2. Ajuster les paramètres de régularisation;
- 3. Ajouter un paramètre de texture dans la classification (permettra de mieux différencier le tissu normal, du stroma fibreux et du cancer in situ).